#### **טיפוסי מנייה**

**שחר מעוז תוכנה 1 בשפת ג'אווה אוניברסיטת תל אביב**

טיפוסים שכל מופעיהם קבועים וידועים מראש שכיחים מאוד בעולם התוכנה:

```
package cards.domain;
```

```
public class PlayingCard {
```

```
// pseudo enumerated type
public static final int SUIT_SPADES = 0;
public static final int SUIT_HEARTS = 1;
public static final int SUIT_CLUBS = 2;
public static final int SUIT_DIAMONDS = 3;
private int suit;
private int rank;
public PlayingCard(int suit, int rank) {
     this.suit = suit;
     this.rank = rank;
}
```

```
public String getSuitName() {
     String name = "";
     switch (suit) {
     case SUIT_SPADES:
              name = "Spades";
              break;
     case SUIT_HEARTS:
              name = "Hearts";
              break;
     case SUIT_CLUBS:
              name = "Clubs";
              break;
     case SUIT_DIAMONDS:
              name = "Diamonds";
              break;
     default:
              System.err.println("Invalid suit.");
      }
     return name;
}
```
 ואולם מימוש טיפוסים אלו בצורה זו אינו בטוח ויש לו חסרונות נוספים**package cards.tests;**

**import cards.domain.PlayingCard;**

**}**

**}**

```
public class TestPlayingCard {
  public static void main(String[] args) {
```

```
PlayingCard card1 =
```
**new PlayingCard(PlayingCard.***SUIT\_SPADES***, 2);**

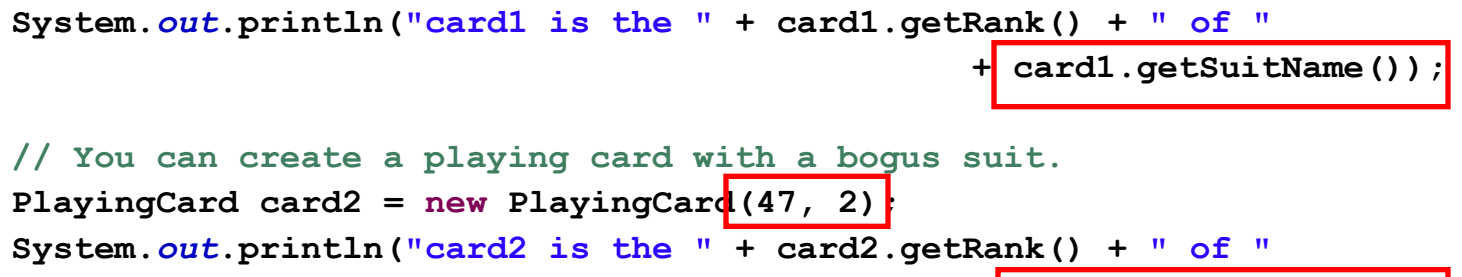

**+ card2.getSuitName());**

למימוש טיפוסי מניה בצורה זו כמה חסרונות:

- אינו שומר על בטיחות טיפוסים )typesafe Not )
	- אינו שומר על מרחב שמות
- הקשר בין סוג הקלף לייצוג המחרוזתי לא חלק מהמצב הפנימי )אין הכמסה )encapsulation
	- הוספת ערך חדש לטיפוס מורכבת
	- דורשת שינויים במספר מקומות

# החל ב 5.0 Java התווסף לשפה המבנה **enum** הפותר את בעיית בטיחות הטיפוסים

**package cards.domain;**

**public enum Suit {**

*SPADES***,** 

*HEARTS***,** 

*CLUBS***,** 

**}**

*DIAMONDS*

```
package cards.domain;
```

```
public class PlayingCard2 {
```

```
private Suit suit;
private int rank;
```

```
public PlayingCard2(Suit suit, int rank) {
     this.suit = suit;
     this.rank = rank;
}
```

```
public Suit getSuit() {
    return suit;
```
**}**

```
public String getSuitName() {
        String name = "";
        switch (suit) {
        case SPADES:
                name = "Spades";
                break;
        case HEARTS:
                name = "Hearts";
                break;
        case CLUBS:
                name = "Clubs";
                break;
        case DIAMONDS:
                name = "Diamonds";
                break;
        default:
                assert false : "ERROR: Unknown type!";
        }
        return name;
  }
}
```
**package cards.tests;**

**}**

**}**

```
import cards.domain.PlayingCard2;
import cards.domain.Suit;
```

```
public class TestPlayingCard2 {
  public static void main(String[] args) {
```

```
PlayingCard2 card1 = new PlayingCard2(Suit.SPADES, 2);
System.out.println("card1 is the " + card1.getRank() + 
                          " of " + card1.getSuitName());
```

```
// PlayingCard2 card2 = new PlayingCard2(47, 2);
// This will not compile.
```
המבנה החדש פותר את בעיית הבטיחות אך לא את שאר בעיות

**9**

ב Java כמעט כל דבר הוא עצם - על כן, הרחיבו גם את הקונספט של enum להיות מעין מחלקה )עם שדות, מתודות, בנאים...)

#### טיפוס מנייה כמחלקה

```
package cards.domain;
```

```
public enum Suit {
  SPADES("Spades"), 
  HEARTS("Hearts"), 
  CLUBS("Clubs"), 
  DIAMONDS("Diamonds");
```

```
private final String name;
private Suit(String name) {
     this.name = name;
}
```

```
public String getName() {
     return name;
}
```
**}**

כעת אין צורך לשלוף את ייצוג המחלקה כמחרוזת מבחוץ

```
10
```
#### שימוש בתכונות של טיפוס מניה

**package cards.tests;**

```
import cards.domain.PlayingCard2;
import cards.domain.Suit;
```

```
public class TestPlayingCard3 {
  public static void main(String[] args) {
```

```
PlayingCard2 card1 = new PlayingCard2(Suit.SPADES, 2);
System.out.println("card1 is the " + card1.getRank() + 
                  " of " + \vert card1.getSuit().getName()\vert;
```

```
// NewPlayingCard2 card2 = new NewPlayingCard2(47, 2);
// This will not compile.
```
**}**

**}**

תוכנה 1 בשפת ג'אווה

## POLYMORPHIC BEHAVIOR

```
public enum ArithmeticOperator {
     // The enumerated values
     ADD, SUBTRACT, MULTIPLY, DIVIDE;
     // Value-specific behavior using a switch statement
    public double compute(double x, double y) {
         switch(this) {
         case ADD: return x + y;
         case SUBTRACT: return x - y;
         case MULTIPLY: return x * y;
         case DIVIDE: return x / y;
         default: throw new AssertionError(this);
 }
 }
```
## POLYMORPHIC BEHAVIOR

**}**

```
public class SomeClient {
     ...
   // Test case for using this enum
   public static void main(String args[]) {
     double x = Double.parseDouble(args[0]);
     double y = Double.parseDouble(args[1]);
     for(ArithmeticOperator op : ArithmeticOperator.values())
       System.out.printf("\f \s \f = \f\n",
                                  x, op, y, op.compute(x,y));
 }
```

```
public enum ArithmeticOperator2 {
```

```
ADD {
         public double compute(double x, double y) {
                  return x + y; 
 }
    },
    SUBTRACT {
         public double compute(double x, double y) {
                  return x - y; 
 }
     }, 
    MULTIPLY {
         public double compute(double x, double y) {
                  return x * y; 
 }
     }, 
    DIVIDE {
         public double compute(double x, double y) {
                  return x / y; 
 }
     };
    public abstract double compute(double x, double y);
                      תוכנה 1 בשפת ג'אווה
```
**}**

# BIT FLAGS

- לעיתים לעצמים יש מס' מאפיינים/תכונות
- לגבי כל עצם יכולות להתקיים כל התכונות, חלקן או אף אחת מהן
	- למשל צורה גיאומטרית יכולה להיות
	- קמורה, קעורה, מלאה, חלולה, ישרה, עגולה, צבעונית...
		- איך ניתן לייצג זאת ביעילות? בנוחות?

## BIT FLAGS

#### דרך אחת – נשמור משתנה בוליאני לכל מאפיין

boolean isConvex; boolean isFull; …  ${\rm Bit~Flags}$ רך שנייה – נשתמש ב**int shapeAttributes; public static final int** *fullMask = 0x01;* **public static final int** *convexMask = 0x02;* **boolean isConvex() { return (shapeAttributes &** *convexMask) != 0;* …

}

תוכנה 1 בשפת ג'אווה

**16**

31 … 4 3 2 1 0

# **ENUMSET**

- בג'אווה 5 נוסף מימוש חדש ל-Set המבוסס על Enum
- כל הערכים בסט חייבים לבוא מ-Enum מוגדר כבר, או כזה המוגדר ביצירת הסט
	- פנימית, הערכים מוחזקים כביטים, ז"א מאד יעילים

# **ENUMSET**

enum ShapeAttributes {

CONVEX, FULL, STRAIGHT, COLORED

#### למשל לצורה שלנו...

#### public class Testing {

}

}

}

```
public static void main(String[] args) {
```
Set<ShapeAttributes> s1 = EnumSet.of(ShapeAttributes.COLORED);

if (s1.contains(ShapeAttributes.CONVEX))

System.*out.println*("S1 is convex");

Set<ShapeAttributes> s2 = EnumSet.of(ShapeAttributes.CONVEX, ShapeAttributes.FULL);

 if (s2.contains(ShapeAttributes.CONVEX)) System.*out.*println("S2 is convex"); **S2 is convex**

Set<ShapeAttributes> s3 = EnumSet.allOf(ShapeAttributes.class);

System.*out*.println(s3);

**18 [CONVEX, FULL, STRAIGHT, COLORED]**

### ENUMMAP

#### אחיו החורג של EnumSet

```
enum Colors {
       RED, GREEN, BLUE, YELLOW
}
public class Testing {
    public static void main(String[] args) {
```

```
Map<Colors,String> m = new EnumMap<Colors,
```
**String>(Colors.class);**

```
m.put(Colors.RED, "Red");
```
**m.put(Colors.***BLUE***, "Blue");**

```
System.out.println(m);
```
**}**

**}**

#### סיכום

- טיפוסי מניה הן סוכר תחבירי למחלקות אשר כל המופעים שלהן ידועים ונוצרו מראש
- בשונה משפות תכנות אחרות, טיפוס המניה הוא עצם לכל דבר, ובפרט יש לו שדות ושרותים
- מקרה פרטי של שימוש בטיפוסי מניה הוא עבור ייצוג תכונות של טיפוס כלשהו כאשר אוסף התכונות ידוע מראש. המחלקות EnumSet ו- EnumMap מייעלות את השימוש ב enum למטרה זו